# $<<$ AutoCAD 2004

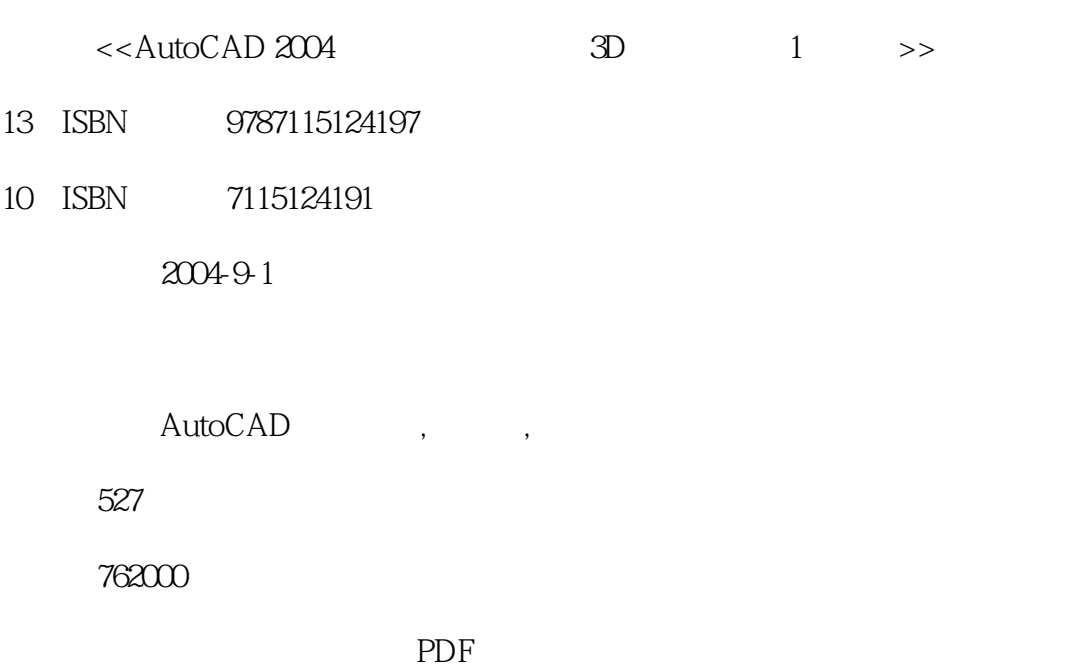

http://www.tushu007.com

## $<<$ AutoCAD 2004

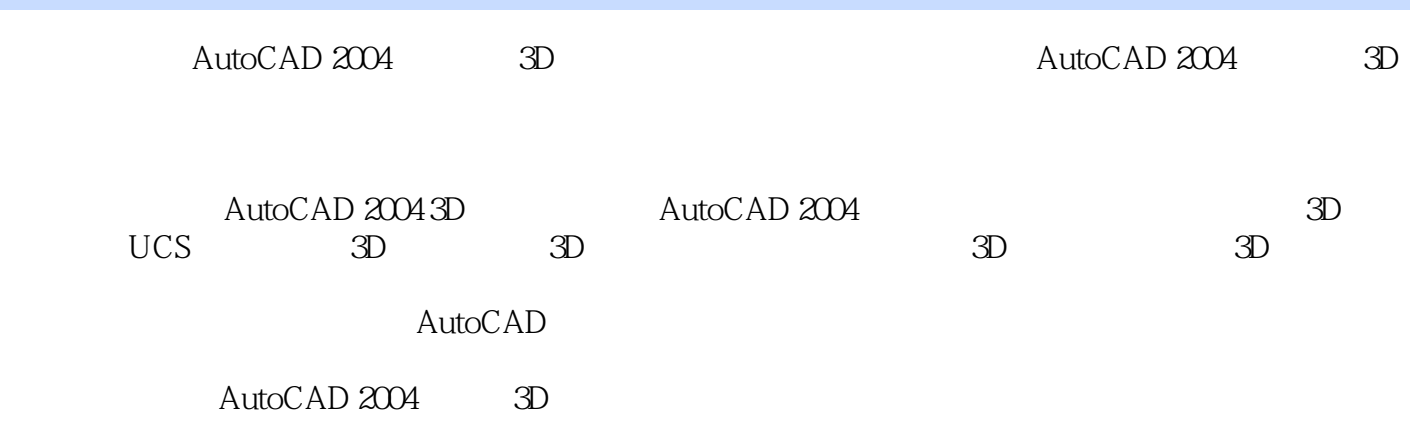

 $\left\vert >\right\vert$ 

## <<AutoCAD 2004

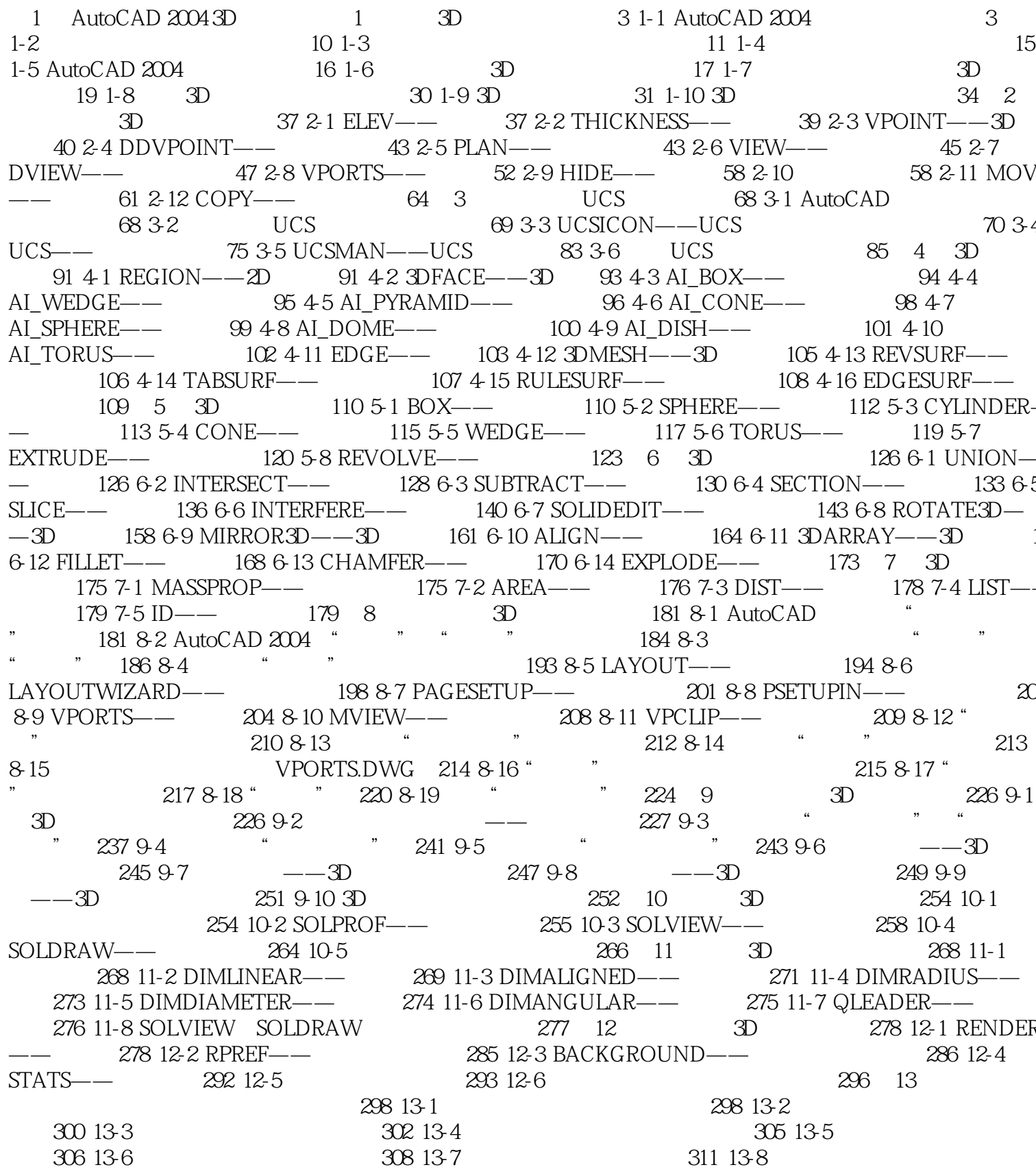

#### <<AutoCAD 2004

311 13-9<br>  $\begin{array}{ccccccccc}\n & & & & & & & & & & & \\
\text{311 13-9} & & & & & & & & & \\
\text{312 13-12} & & & & & & & & & \\
\text{313 14-1 MATLIB---} & & & & & & & & \\
\text{314 1 MATLIB---} & & & & & & & & \\
\text{315 14-2 RMAT---} & & & & & & & & \\
\text{316 14} & & & & & & & & \\
\text{317 14-5 SCENE---} & & & & & & & & \\
\text{318 14-1 MATLIB---} & & & & & & & & \\
\text{3$  $3DZOOM$ — $-3D$   $352 164 3DORBIT$ — $-3D$   $353 165 3DCORBIT$ <br>166  $3DSWIVEL$ — $-3D$   $355 167 3DDISTANCE$ — $-3D$   $356 168 3DCLIP$ — $-3D$ 355  $357$  2<br>458 20 AutoCAD 17 3D 363 18 3D 435 19 3D 522

## $<<$ AutoCAD 2004

本站所提供下载的PDF图书仅提供预览和简介,请支持正版图书。

更多资源请访问:http://www.tushu007.com